Michał Woźniak From: To: Michał Woźniak  $C<sub>C</sub>$ Subject: test email Hello, I'm sending to you .... www.google.com **Best Regards** Michal

This is received email ....

```
If we select it in Outlook and run vba macro...
Dim SelectMail As MailItem
Set SelectMail = Outlook.ActiveExplorer.Selection.Item(1)
MsgBox SelectMail.body
```
Then we get : ( bellow msgbox – screen )

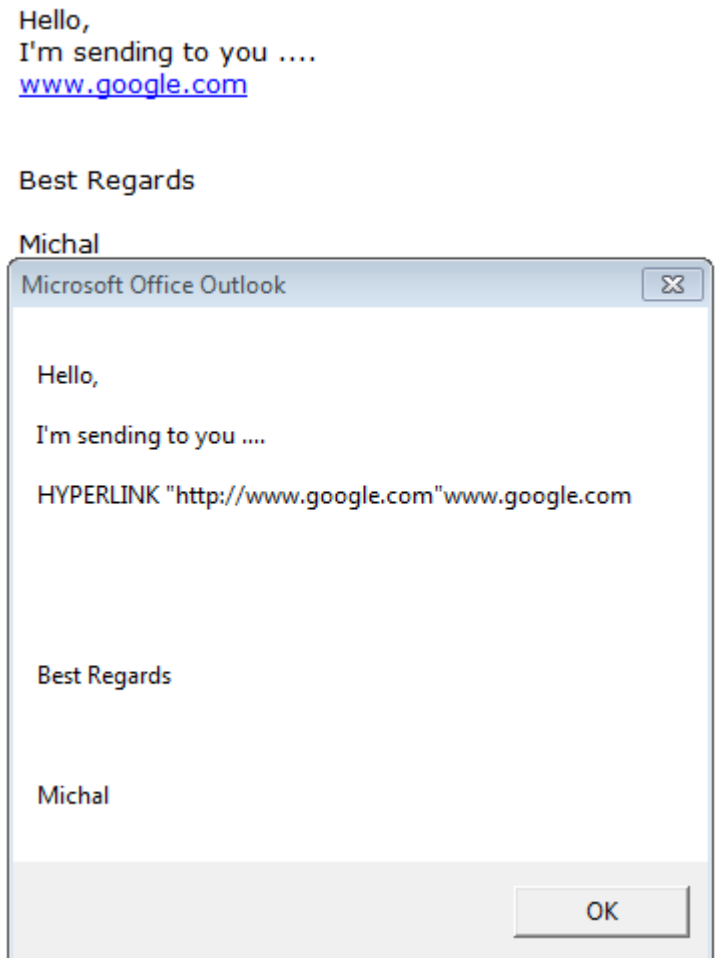

If we change from SelectMail.body to SelectMail.HTMLBody

Then we get

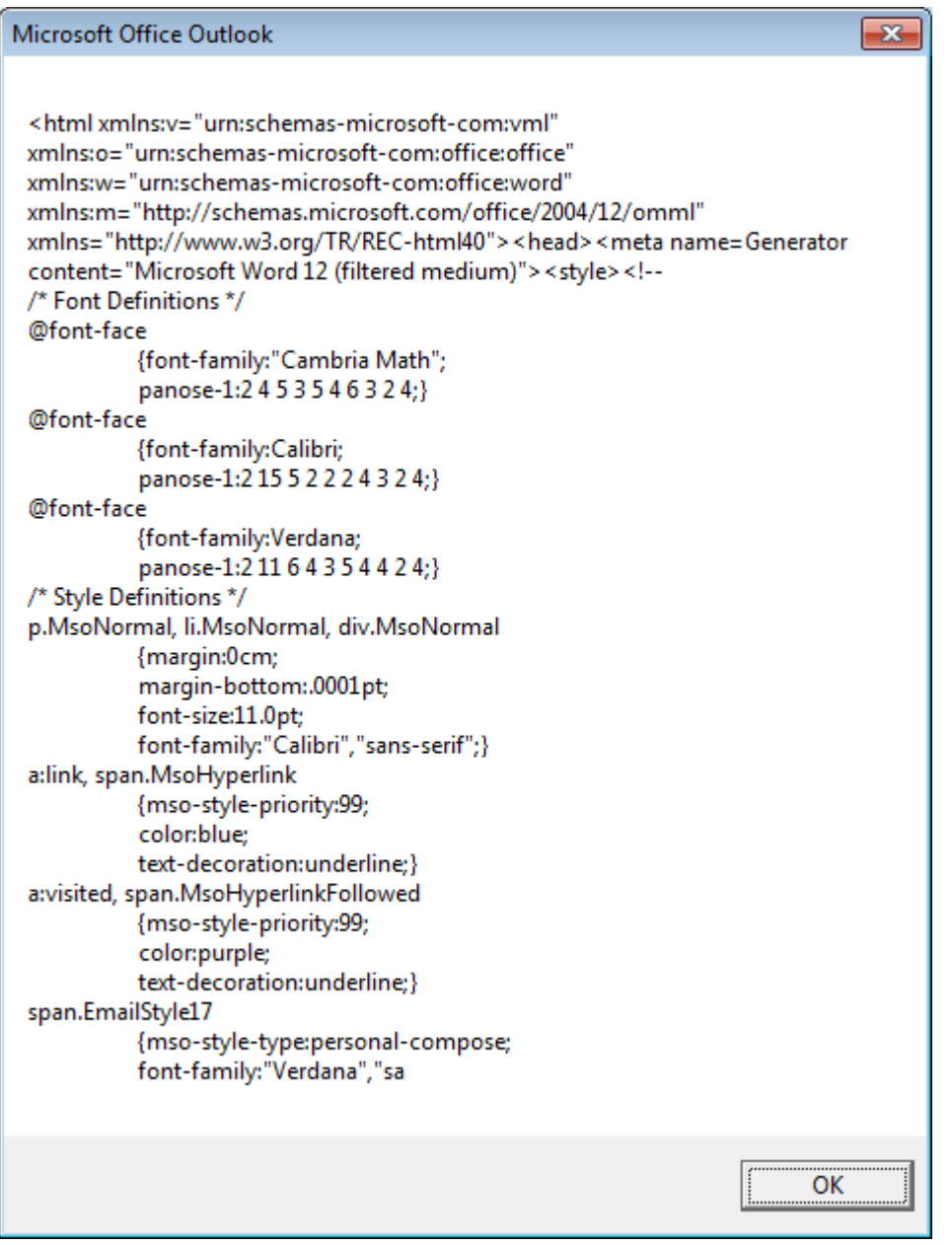

I want to return email body ( as string, that will be processed later ) as simple text : like

Hello, I'm sending to you .... www.google.com

Best Regards

Michal